# **CENTRO PAULA SOUZA**

# **ETEC DE POÁ**

**Técnico em Informática para Internet**

**Diego Rodrigues** 

**Giovanna Agatha Santos Gomes**

**Lucas Aguiar da Costa** 

**Luís Fernando Garduci Mena**

**Nauman Willian da Silva Santos** 

**Oliveira**

**Rafael Silva do Nascimento** 

**Rian Andrade Kuti**

**Wesley Carvalho Romano da Silva**

**Two Seven**

**Poá – SP** 

**2024**

**Diego Rodrigues**

**Giovanna Agatha Santos Gomes** 

**Lucas Aguiar da Costa**

**Luís Fernando Garduci Mena**

**Nauman Willian da Silva Santos** 

# **Oliveira**

**Rafael Silva do Nascimento** 

**Rian Andrade Kuti**

**Wesley Carvalho Romano da Silva**

**Two Seven**

Trabalho de Conclusão de Curso apresentado ao Curso Técnico em Informática para Internet da Etec de Poá, orientado pela Prof.Cintia Batista Pinto da Silva, como requisito parcial para obtenção do título de técnico em informática para internet.

# **Dedicatória**

Este trabalho é dedicado com carinho a Anilza da Silva Costa, avó de Lucas Aguiar, cujo apoio constante e amor inabalável foram fundamentais para este projeto. Sua presença inspiradora e incentivo incansável foram uma luz em nosso caminho. Obrigado por seu amor e apoio inestimável.

# **Agradecimentos**

Agradecemos aos nossos amigos: Julia Ogata, Marcio Aires e Rafael Alexandre, por todo o apoio fornecido ao longo de todo o trabalho de conclusão de curso.

**Epígrafe**

"Aqueles que não têm ideias, que não amam o futuro, não podem se tornar revolucionários."

- Kim Il-Sung

# **RESUMO EM LÍNGUA NACIONAL**

A Two Seven Company é uma empresa que se compromete a ajudar seus clientes a alcançarem a melhor versão de si mesmos, oferecendo produtos e serviços inovadores. Tendo sido iniciada por cinco pessoas visionárias, a empresa adota como seu slogan "Always Improve", que se traduz para "Sempre Melhore" na língua portuguesa, refletindo assim seu foco contínuo em aprimoramento e excelência.

O Projeto Spectrus, desenvolvido pela Two Seven, é um ambiente integrado online destinado às academias de bairro em grandes e pequenas cidades. Este projeto tem como intuito modernizar os sistemas de gestão das academias, motivar os alunos através de acompanhamento personalizado e sistema de recompensas, impulsionar a divulgação e vendas de produtos e serviços das academias clientes, e demonstrar diferentes modalidades de treinamento e exercícios. Com o Projeto Spectrus, nós, como empresa, esperamos ampliar significativamente o número de frequentadores das academias, proporcionando uma experiência mais dinâmica, motivadora, altruísta e engajadora.

Palavras Chaves: Online. Motivadora. Ajudar. Exelência. Aprimoramento.

# **ABSTRACT**

The Two Seven Company is a company committed to helping its clients achieve their best selves by offering innovative products and services. Founded by five visionary individuals, the company's slogan 'Always Improve' reflects its continuous focus on enhancement and excellence.

The Spectrus Project, developed by Two Seven, is an integrated online platform designed for neighborhood gyms in large and small cities. This project aims to modernize gym management systems, motivate students through personalized tracking and reward systems, boost publicity and sales of client gyms' products and services, and showcase various training modalities and exercises. With the Spectrus Project, we, as a company, aim to significantly increase gym attendance, providing a more dynamic, motivating, altruistic, and engaging experience.

Keywords: Online. Motivating. Helping. Excellence. Improvement.

# **LISTA DE ILUSTRAÇÕES**

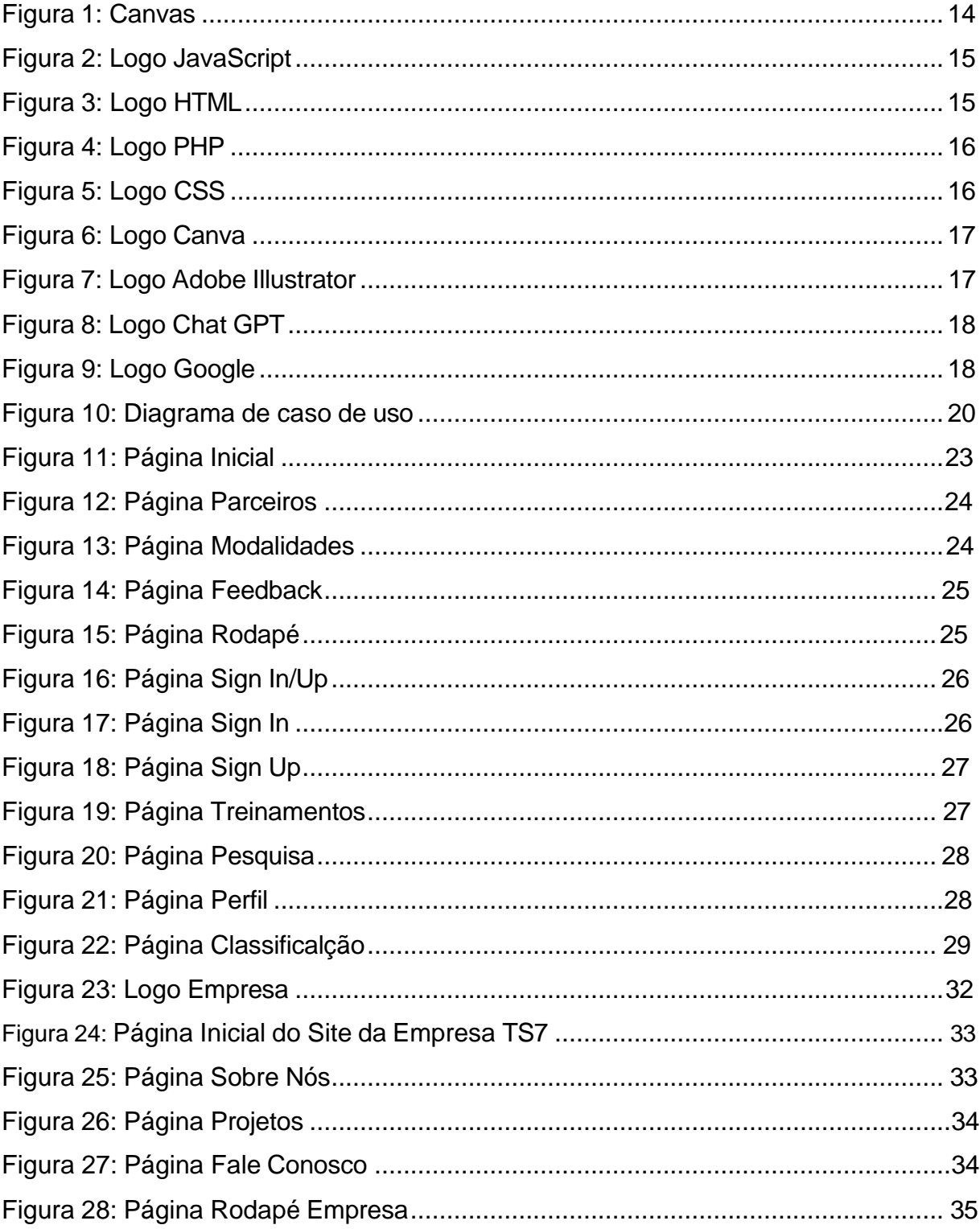

# **LISTA DE TABELAS**

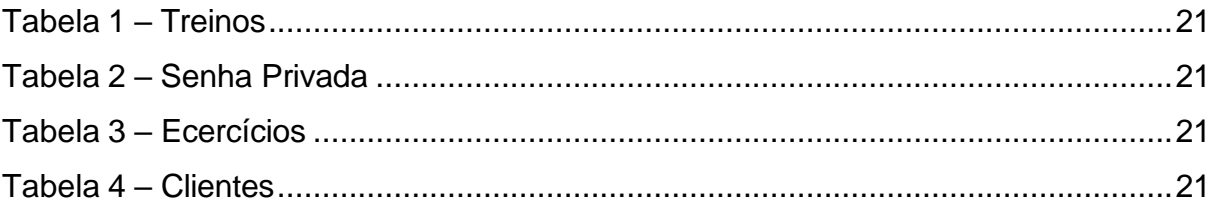

# **SUMÁRIO**

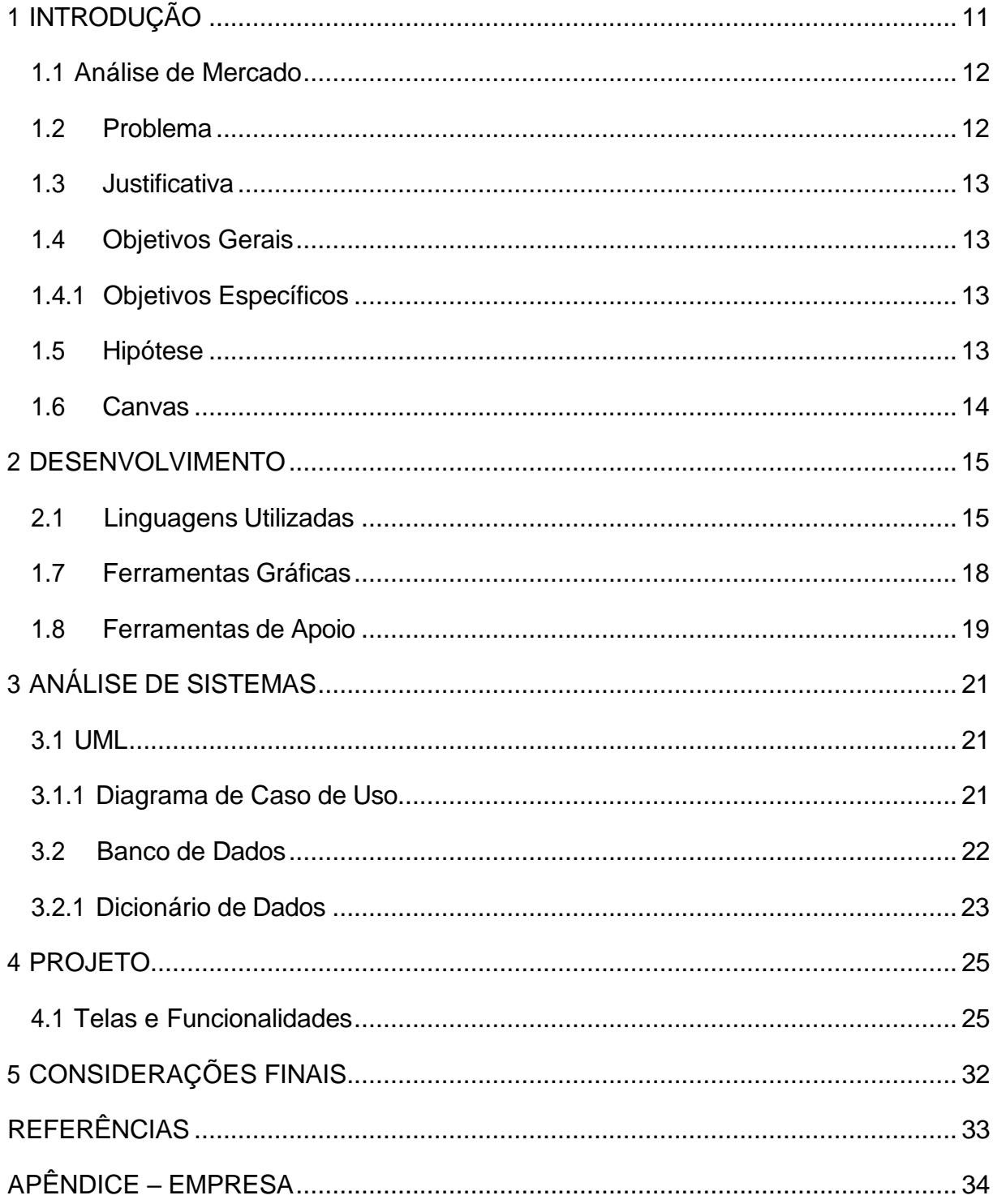

## <span id="page-10-0"></span>**1. INTRODUÇÃO**

O Projeto Spectrus, desenvolvido pela empresa Two Seven, surge como uma resposta inovadora às crescentes demandas do setor fitness. Com o objetivo de transformar a experiência de academias e seus alunos, a plataforma digital proposta visa proporcionar uma abordagem personalizada e motivadora para alcançar metas de saúde e bem-estar. Em um cenário onde a tecnologia tem se tornado cada vez mais vital, especialmente após a pandemia que reforçou a necessidade de práticas mais saudáveis e integradas, o Spectrus se destaca por sua capacidade de oferecer soluções tecnológicas avançadas acessíveis a academias de todos os portes.

A plataforma oferece uma série de funcionalidades que vão desde treinos personalizados até sistemas de recompensas, passando por um robusto acompanhamento de progresso e conteúdos educacionais. Essas características visam não apenas facilitar a gestão das academias, mas também engajar e motivar os alunos a se manterem ativos e comprometidos com seus objetivos de fitness.

Apesar de inicialmente focada em academias e seus alunos matriculados, a visão do Projeto Spectrus inclui a expansão futura para alcançar indivíduos que não frequentam academias, oferecendo-lhes programas de treinamento personalizados e acesso a conteúdo educativos, contribuindo assim para um estilo de vida mais saudável e equilibrado.

Neste contexto, a presente documentação busca detalhar os aspectos fundamentais do Projeto Spectrus, desde sua concepção e análise de mercado até suas funcionalidades e benefícios. A Two Seven, comprometida com a inovação e a excelência, acredita que esta iniciativa tem o potencial de redefinir os padrões do setor fitness, promovendo a melhor versão de cada indivíduo.

#### **1.1 Análise de Mercado**

Crescimento nas Vendas: O projeto propõe uma plataforma online para academias, ampliando o alcance do negócio. Ou seja, academias podem atrair clientes além dos frequentadores assíduos do espaço físico. Com uma presença online robusta, o Spectrus pode surfar na onda da demanda crescente por serviços de fitness online, principalmente com o pessoal cada vez mais focado na saúde e no bem-estar.

Facilidade para a Equipe: O Spectrus oferece ferramentas de gestão de clientes, agendamento de aulas, monitoramento de progresso e comunicação. Com isso, a equipe ganha um baita fôlego para se concentrar no que importa: oferecer um serviço de primeira. Clientes felizes e leais são consequência disso.

Redução de Custos: Ao migrar para o online, as academias podem dar um belo corte nas despesas com equipamentos e materiais físicos, manutenção de instalações e outros custos operacionais. Essa economia pode aumentar a margem de lucro e tornar o projeto ainda mais atraente para os donos de academias que querem enxugar os gastos.

Sistema de Recompensas: Imagina ter um sistema de recompensa no Spectrus! Isso pode ser um verdadeiro chamariz para manter os clientes engajados e focados nos seus objetivos fitness. Recompensas como descontos nas mensalidades, acesso a conteúdos exclusivos ou brindes são um baita incentivo para fidelizar os clientes.

## <span id="page-11-0"></span>**1.2 Problema**

Um desafio que o Projeto Spectrus pode enfrentar é a resistência das academias menores em adotar novas tecnologias. Isso acontece porque muitas vezes elas têm limitações financeiras e não contam com o conhecimento técnico necessário.

### <span id="page-12-0"></span>**1.3 Justificativa**

A Two Seven tem como objetivo ajudar seus clientes a alcançarem sua melhor versão, por meio de produtos e serviços inovadores, acreditando que pode contribuir significativamente para o público fitness. A crescente demanda por soluções tecnológicas no setor fitness, especialmente em academias de menor porte, justifica a criação do Projeto Spectrus. Estas academias frequentemente carecem dos recursos necessários para acompanhar as inovações do mercado, resultando em uma experiência de treino limitada para seus alunos.

O Projeto Spectrus vem para preencher essa lacuna, oferecendo uma plataforma digital que democratiza o acesso a tecnologias avançadas, promovendo a melhoria contínua da saúde e do bem-estar dos alunos. O foco em treinos personalizados, recompensas motivacionais e conteúdos educacionais visa proporcionar uma experiência de fitness mais rica e envolvente, ajudando os usuários a alcançarem seus objetivos de maneira mais eficaz.

#### **1.4 Objetivos Gerais**

Desenvolver um ambiente online para academias de bairro facilitará o monitoramento interno das operações da academia, permitindo um gerenciamento mais eficiente e acessível para os proprietários e gestores.

### <span id="page-12-1"></span>**1.4.1 Objetivos Específicos**

- 1. Desenvolver uma plataforma digital intuitiva para academias de bairro.
- 2. Implementar um sistema de monitoramento de resultados diários dos usuários.
- 3. Integrar funcionalidades para gestão de treinos personalizados.
- 4. Criar um sistema de recompensas para incentivar o engajamento dos usuários.

#### <span id="page-12-2"></span>**1.5 Hipótese**

A partir do conhecimento, a hipótese é que ao implementarmos neste projeto, poderemos facilitar o gerenciamento dos usuários das academias que terão o ambiente online.

## **1.6 CANVAS**

<span id="page-13-0"></span>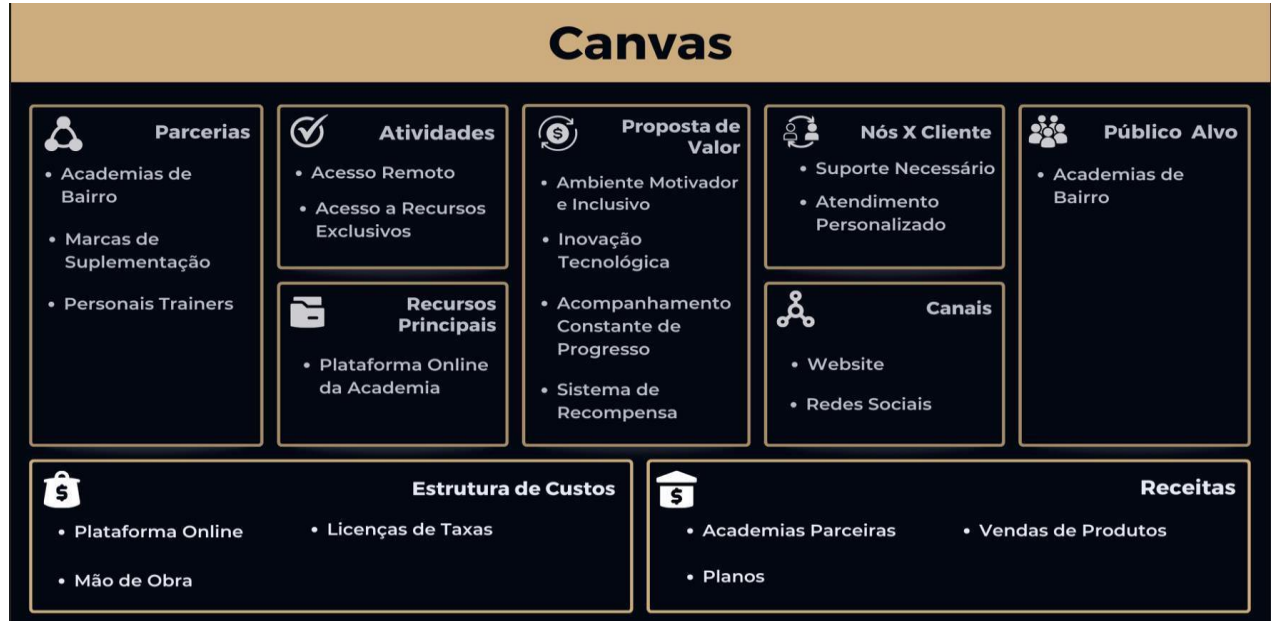

### **Figura 1:** Canvas

**Fonte:** Elaborado pelo autor

## <span id="page-14-0"></span>**2. DESENVOLVIMENTO**

Para o desenvolvimento do projeto foram utilizadas as linguagens e ferramentas citadas abaixo:

# **2.1 Linguagens Utilizadas**

<span id="page-14-1"></span>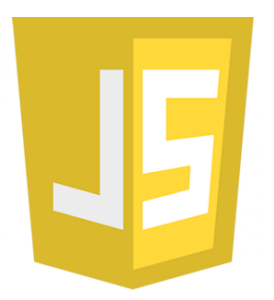

# **Figura 2:** Logo JavaScript

**Fonte:** <https://www.freepnglogos.com/pics/javascript>

JavaScript é uma linguagem de programação utilizada para adicionar interatividade e dinamismo a páginas da web. Executada no lado do cliente, ela lida com eventos do usuário, manipula elementos HTML e realiza requisições assíncronas. Com uma variedade de bibliotecas e frameworks disponíveis, JavaScript permite criar aplicações web modernas e sofisticadas.

O JavaScript foi utilizado para deixar o site mais dinâmico e atraente a quem for visitar.

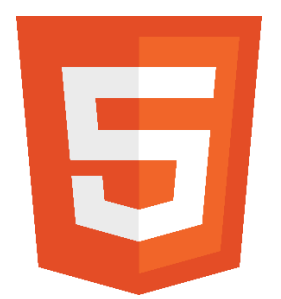

**Figura 3:** Logo HTML **Fonte:** <https://logodownload.org/html-5-logo/>

HTML é uma linguagem de marcação utilizada para estruturar e organizar conteúdo em páginas da web. Por meio de tags, é possível definir a estrutura dos elementos, como cabeçalhos, parágrafos, links e imagens. Embora seja uma linguagem estática, quando combinada com CSS e JavaScript, pode criar páginas

web interativas e dinâmicas. O HTML é fundamental para o desenvolvimento de sites modernos.

O HTML foi utilizado para estruturar e organizar o site da empresa.

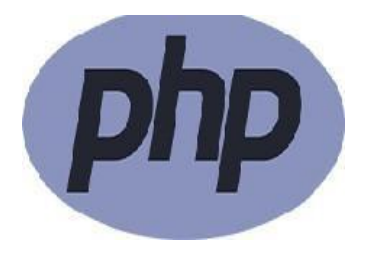

## **Figura 4:** Logo PHP

**Fonte:** <https://convertty.com.br/imagens/tecnologias/logo-php.png>

PHP é uma linguagem de programação amplamente usada para o desenvolvimento de aplicativos web dinâmicos e interativos. Executada no lado do servidor, PHP é eficiente em lidar com formulários, gerenciar sessões de usuários, acessar bancos de dados e gerar conteúdo dinâmico em páginas da web. Com uma sintaxe amigável e suporte robusto, PHP é uma escolha popular entre desenvolvedores para criar desde simples sites até sistemas complexos de gerenciamento de conteúdo e comércio eletrônico.

O PHP foi implementado para tornar o site mais dinâmico e funcional para os visitantes, proporcionando uma experiência interativa e personalizada.

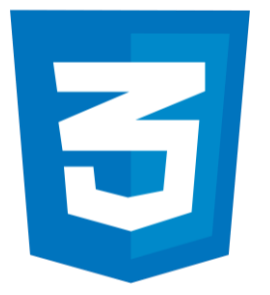

**Figura 5:** Logo CSS

**Fonte:** <https://logospng.org/logo-css-3/>

*CSS (Cascading Style Sheets)* é uma linguagem de estilo que define a aparência e o layout de elementos em páginas da web. Com o CSS, é possível controlar cores, fontes, espaçamento e posicionamento dos elementos. Ele permite criar estilos consistentes, aplicar estilos a grupos específicos de elementos desenvolver layouts responsivos. O CSS desempenha um papel importante no design e na experiência do usuário em sites modernos.

O CSS foi usado para estilizar o site da empresa e deixa-lo com um design agradável.

## **2.2 Ferramentas Gráficas**

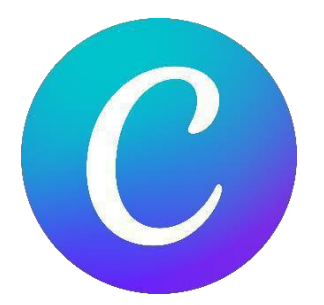

**Figura 6:** Logo Canva **Fonte:** https://commons.wikimedia.org/wiki/File:Canva\_icon\_2021.svg

O Canva é uma plataforma online de design gráfico que permite criar facilmente materiais visuais profissionais. Com sua interface intuitiva e uma ampla variedade de modelos e elementos gráficos personalizáveis, o Canva torna o design acessível a todos, independentemente de suas habilidades em design. É uma solução popular para criar designs atraentes e compartilhá-los em diferentes formatos.

O Canva foi utilizado para inspiração e criação dos logos; design do projeto e do site.

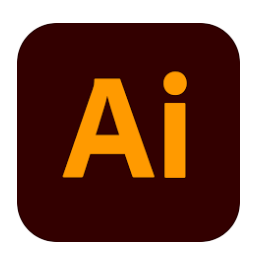

**Figura 7:** Logo Adobe Illustrator

#### **Fonte:**

https://upload.wikimedia.org/wikipedia/commons/thumb/f/fb/Adobe\_Illustrator\_CC\_icon.svg/21 01px-Adobe\_Illustrator\_CC\_icon.svg.png

O Adobe Illustrator é uma poderosa ferramenta de design gráfico e ilustração vetorial amplamente utilizada por designers e artistas. Ele permite criar gráficos vetoriais escaláveis, que são ideais para logotipos, ícones, ilustrações e layouts complexos. Com uma interface intuitiva e diversas ferramentas de desenho, o Illustrator facilita a criação de arte de alta qualidade com precisão e flexibilidade.

O Adobe Illustrator foi empregado para desenvolver elementos visuais de alta qualidade e precisão no site, garantindo que imagens, ícones e ilustrações sejam visualmente atraentes e profissionalmente executados.

# **2.3Ferramentas de Apoio**

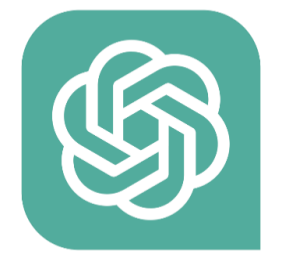

**Figura 8:** Logo Chat GPT **Fonte:** *<https://www.imagensempng.com.br/logo-chat-gpt-png/>*

O Chat GPT é um modelo de linguagem desenvolvido pela OpenAI que interage em linguagem natural com os usuários. Treinado em grandes volumes de dados, ele pode responder perguntas, fornecer informações e realizar tarefas específicas. É amplamente utilizado em aplicações como assistentes virtuais e suporte automatizado ao cliente.

O Chat GPT foi utilizado para pesquisa e ajuda na estrutura da documentação.

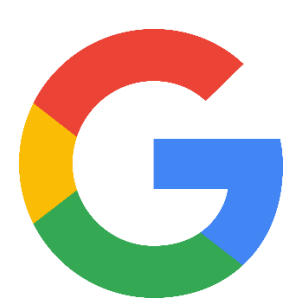

**Figura 9:** Logo Google **Fonte:** <https://companieslogo.com/alphabet-google/logo/>

O Google é uma empresa multinacional de tecnologia conhecida por seu mecanismo de busca online e uma variedade de serviços, como Gmail, Google Maps e YouTube. Ele também é um líder em publicidade online e está envolvido em projetos de pesquisa e desenvolvimento em várias áreas.

<span id="page-19-0"></span>O Google foi utilizado para pesquisas sobre o projeto e dúvidas que surgiram ao longo do tempo.

## <span id="page-20-0"></span>**3 ANÁLISE DE SISTEMAS**

A análise de sistemas é um processo que visa compreender, modelar e melhorar sistemas de informação. Envolve identificar requisitos, decompor o sistema em partes menores, criar modelos e propor soluções. Os analistas de sistemas trabalham em colaboração com usuários finais e desenvolvedores para garantir que os sistemas atendam às necessidades da organização.

# <span id="page-20-1"></span>**3.1 UML**

A *UML (Unified Modeling Language)* é uma linguagem de modelagem visual usada para representar e documentar sistemas de software. Ela possui diversos diagramas, como de casos de uso, classes, sequência e atividades, que permitem descrever a estrutura e o comportamento de um sistema. A UML é amplamente utilizada na indústria de software como uma forma padronizada de comunicar e documentar sistemas.

### <span id="page-20-2"></span>**3.1.1 Diagrama de Caso de Uso**

Um diagrama de caso de uso é uma representação visual na *UML (Unified Modeling Language)* que descreve as interações entre os atores e o sistema em um contexto específico. Identifica as funcionalidades que o sistema deve oferecer aos usuários e ajuda a capturar os requisitos funcionais de forma clara. Ele mostra atores como entidades externas e casos de uso como funcionalidades do sistema, conectando-os com linhas. É uma ferramenta essencial para analisar e comunicar os requisitos do sistema.

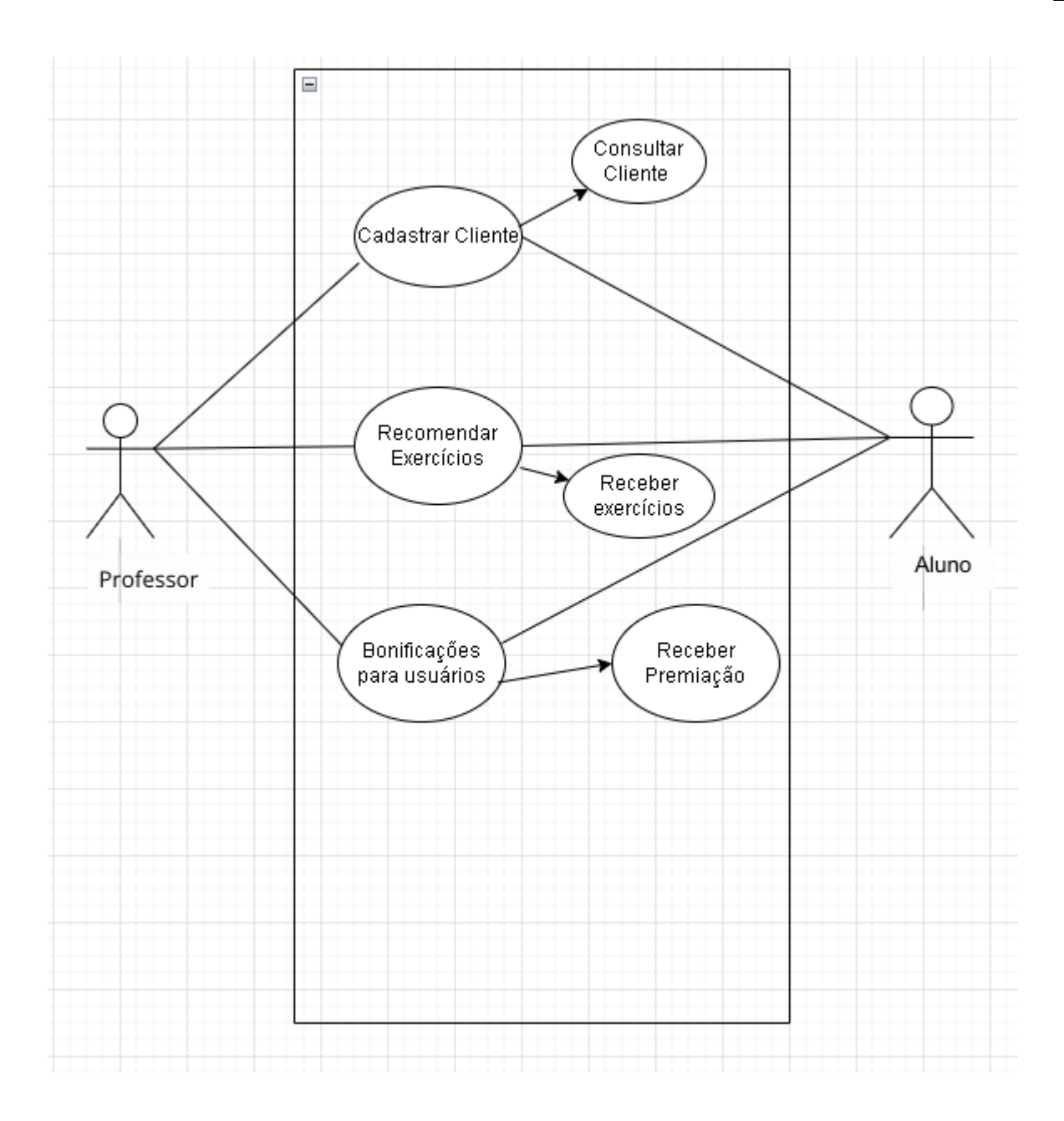

**Figura 10:** Diagrama de caso de uso

**Fonte:** Elaborado pelo autor

# <span id="page-21-0"></span>**3.2 Banco de Dados**

Um banco de dados é um sistema eletrônico que armazena e gerencia informações estruturadas. Ele consiste em tabelas com registros relacionados e colunas que representam os atributos dos dados. Eles permitem a organização eficiente dos dados, possibilitando consultas, atualizações e análises. Eles são amplamente utilizados em várias áreas para armazenar grandes volumes de informações e suportar as operações e decisões das organizações.

# <span id="page-22-3"></span>**3.2.1 Dicionário de Dados**

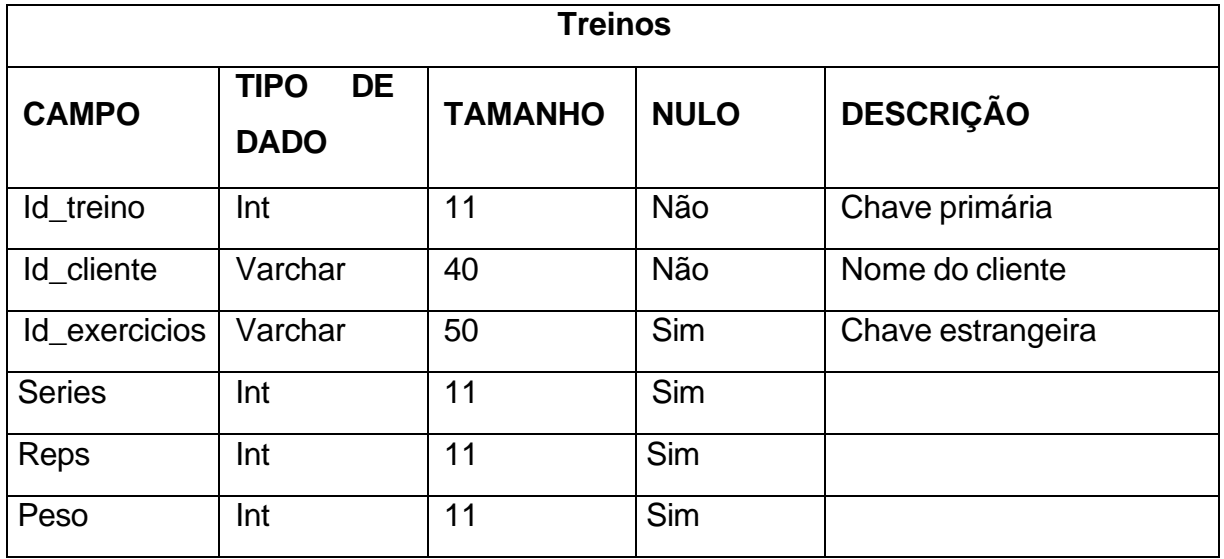

<span id="page-22-0"></span>**Tabela 1** – Treinos

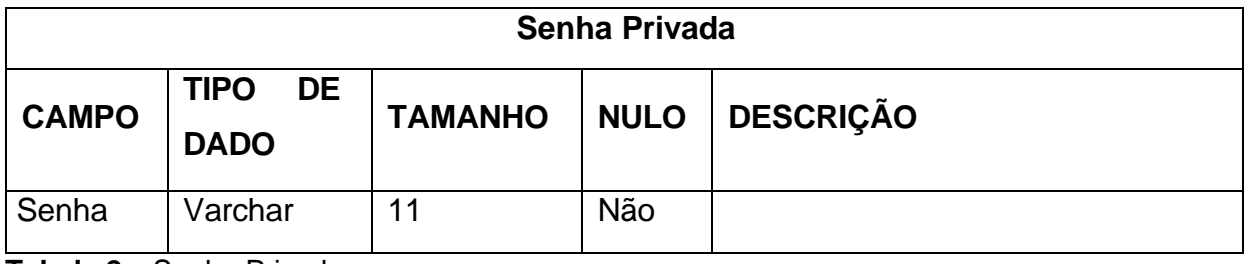

<span id="page-22-1"></span>**Tabela 2** – Senha Privada

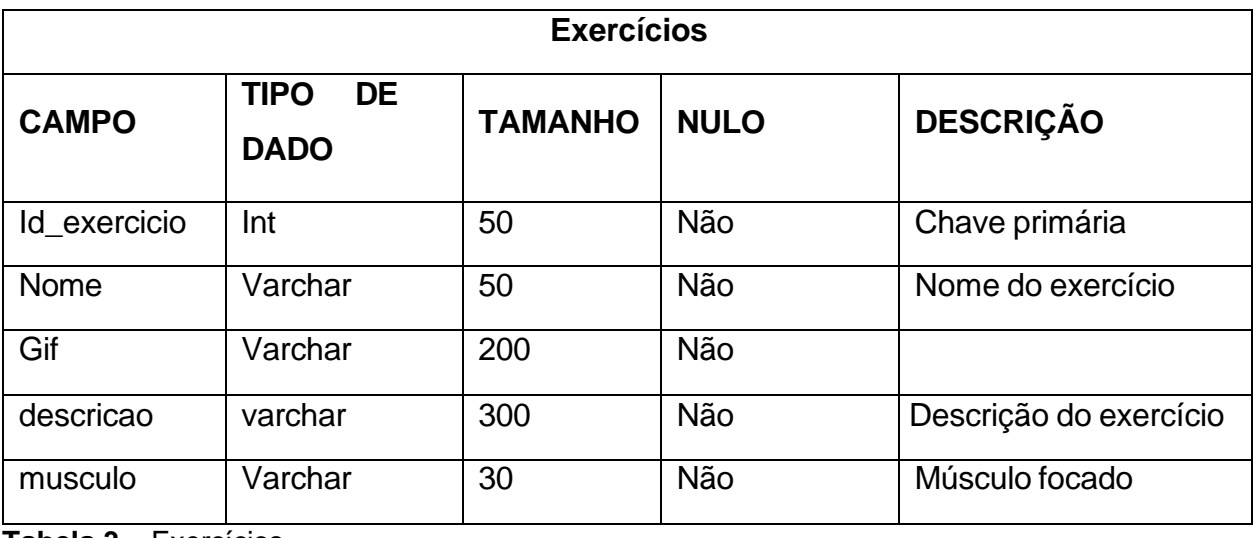

<span id="page-22-2"></span>**Tabela 3** – Exercícios

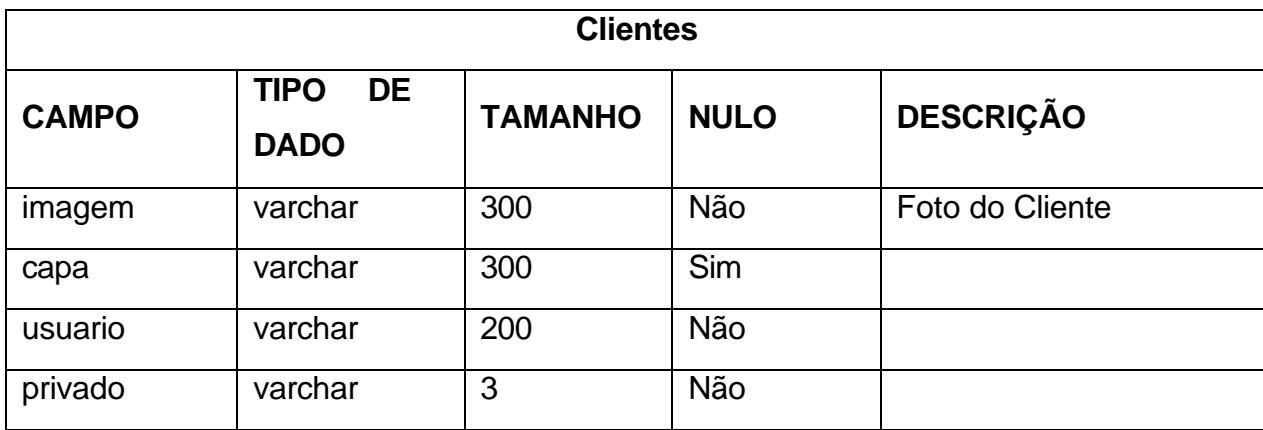

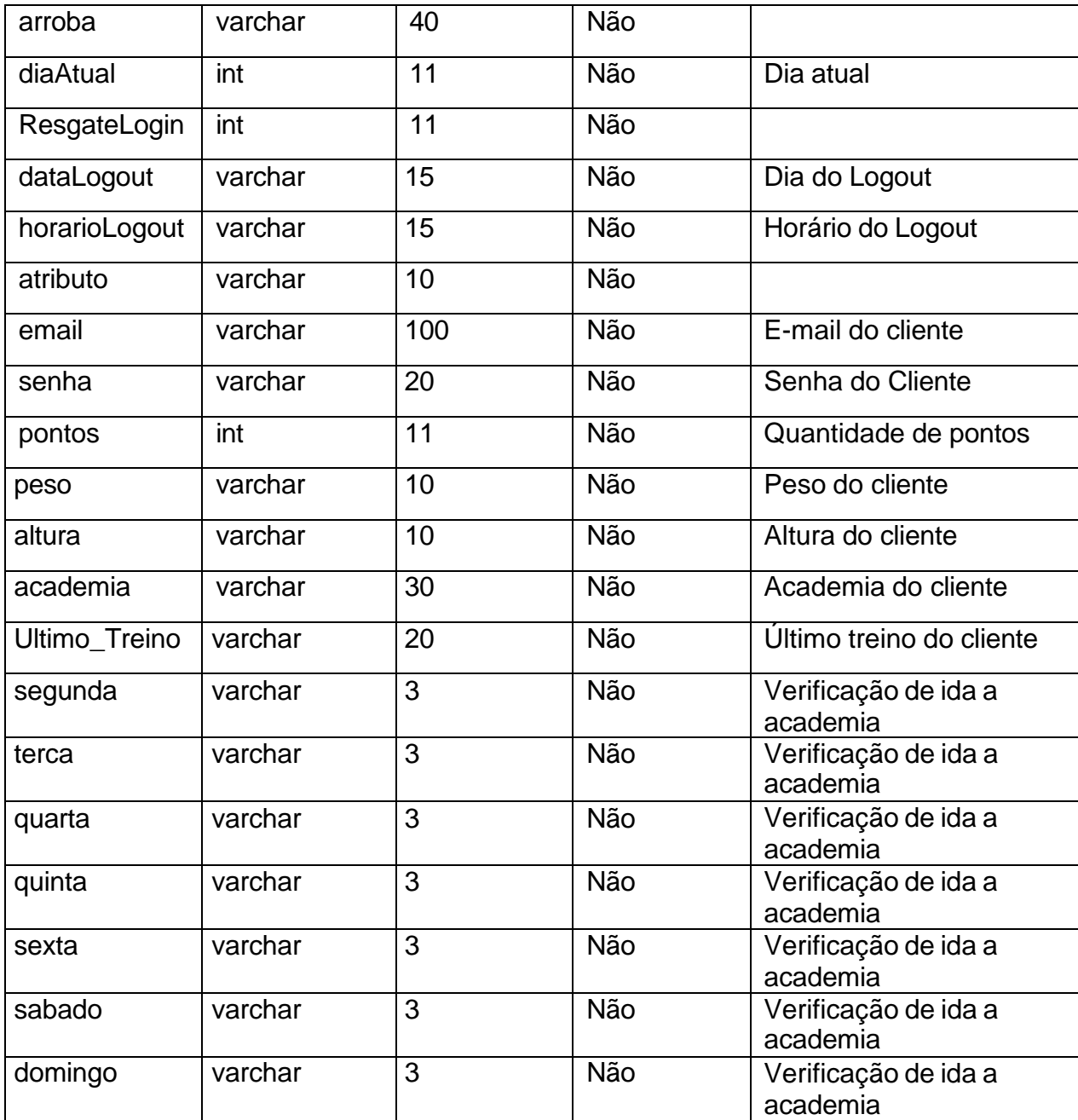

<span id="page-23-0"></span>**Tabela 4** – Clientes

# <span id="page-24-0"></span>**4. PROJETO**

O projeto visa criar um ambiente online dedicado às academias de bairro, com o propósito de modernizar seus sistemas de gestão. Além de facilitar a administração interna, a plataforma tem como objetivos principais motivar os alunos, aumentar a visibilidade das vendas e expandir o número de frequentadores das academias. Através de ferramentas interativas e informativas, busca-se criar uma experiência integrada que promova tanto o bem-estar dos alunos quanto o crescimento sustentável das academias locais.

<span id="page-24-1"></span>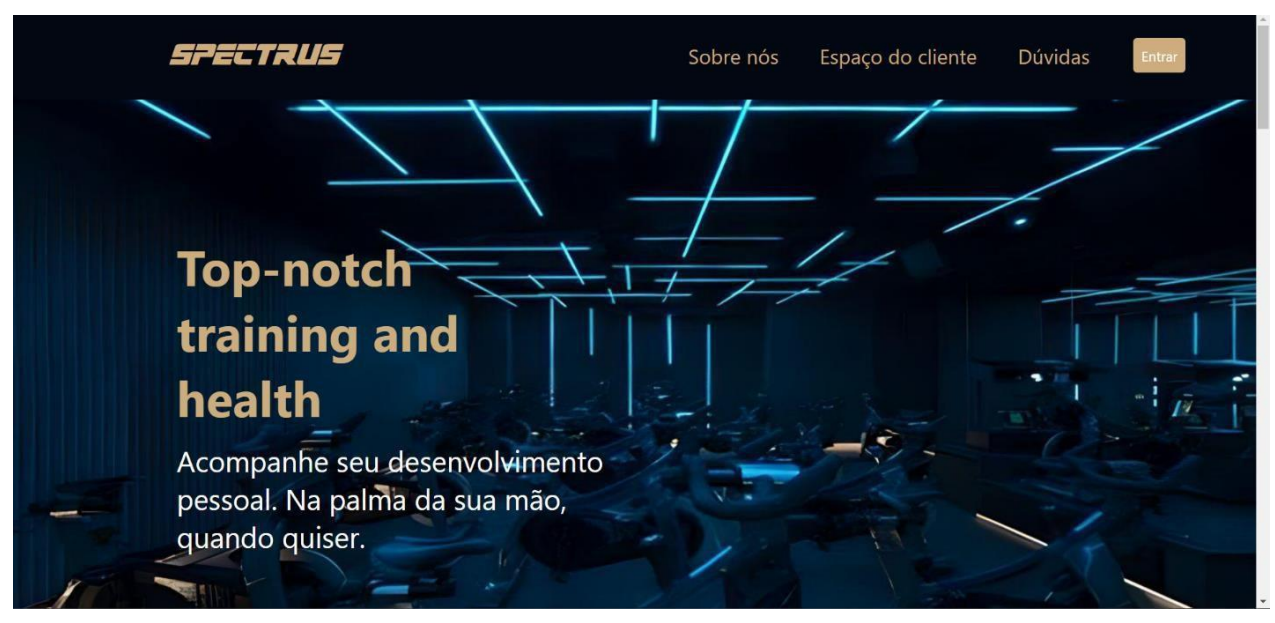

## **4.1 TELAS E FUNCIONALIDADES**

**Figura 11:** Página Inicial

**Fonte:** Elaborado pelo autor

Esta é a tela inicial do nosso projeto, apresentando os serviços que nosso website pode oferecer.

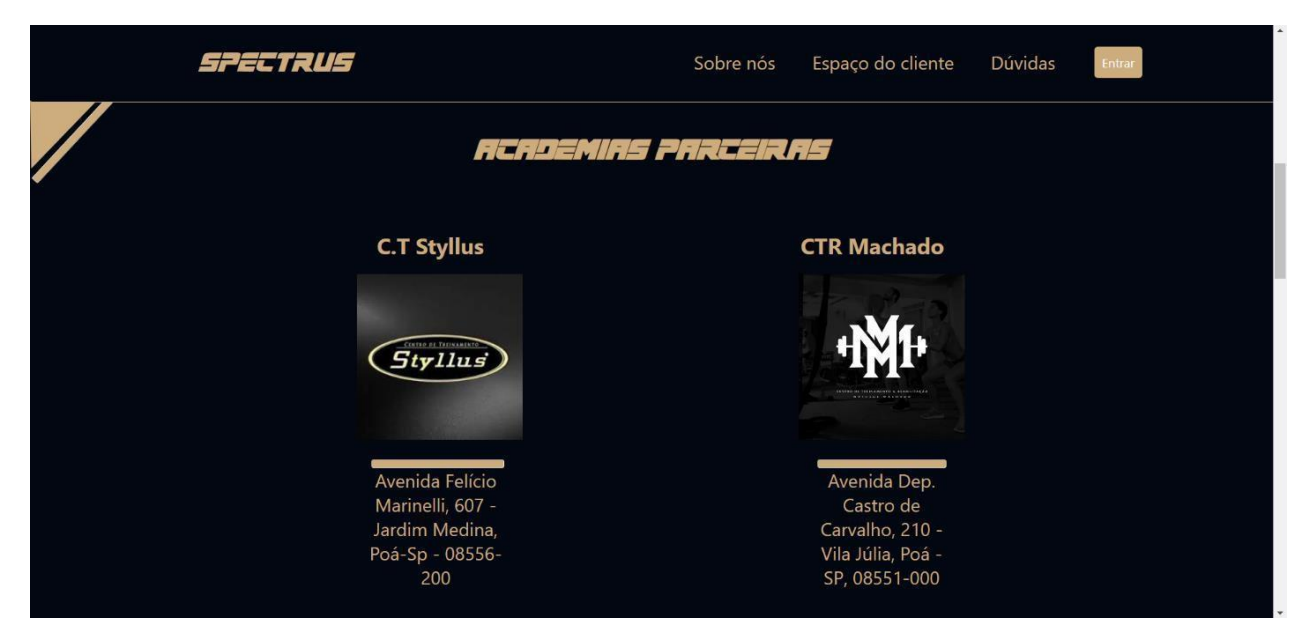

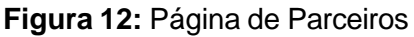

# **Fonte:** Elaborado pelo autor

Esta é a tela de parceiros do nosso website, onde apresentamos quais academias têm um ambiente online exclusivo em nossa plataforma.

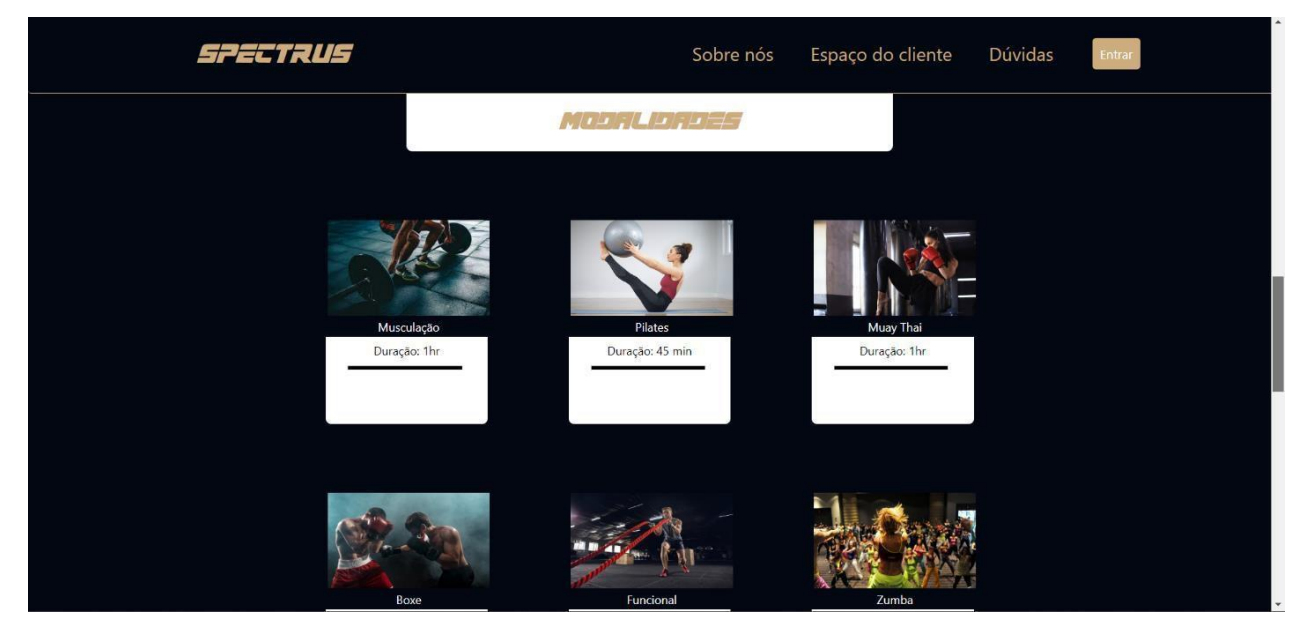

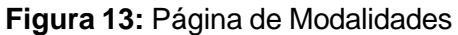

**Fonte:** Elaborado pelo autor

Esta é a tela de modalidades, que demonstra quais modalidades nosso website oferece juntamente com suas academias parceiras.

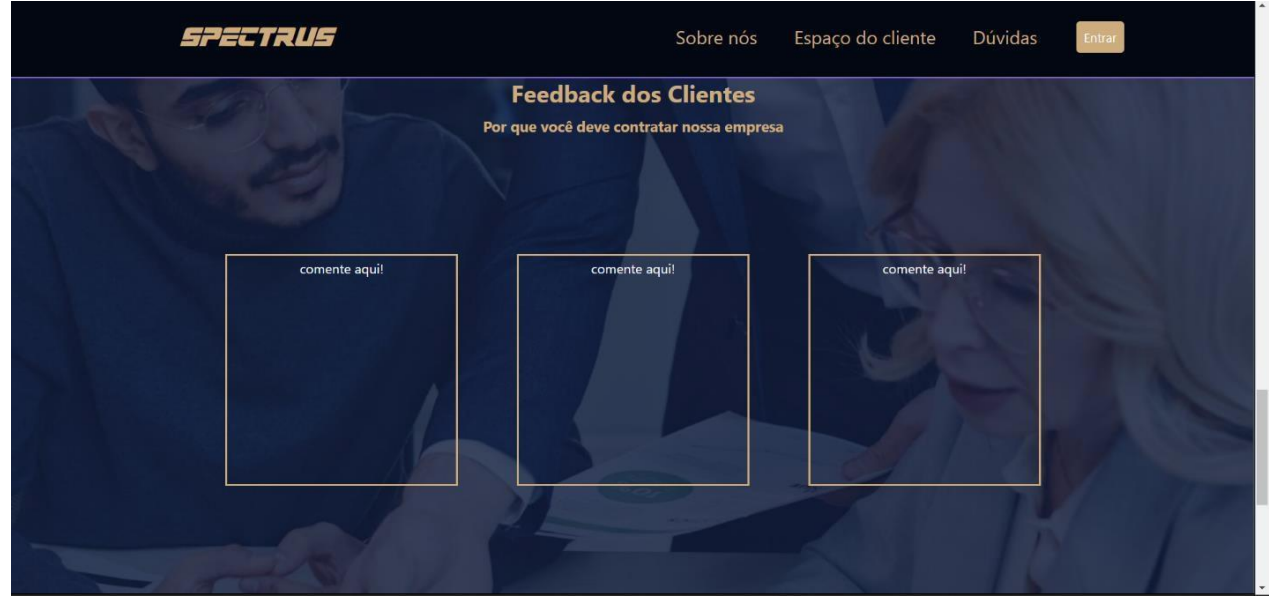

**Figura 14:** Página Feedback

**Fonte:** Elaborado pelo autor

Esta é a tela inicial de feedback, onde demonstramos as experiências compartilhadas por nossos usuários no nosso website.

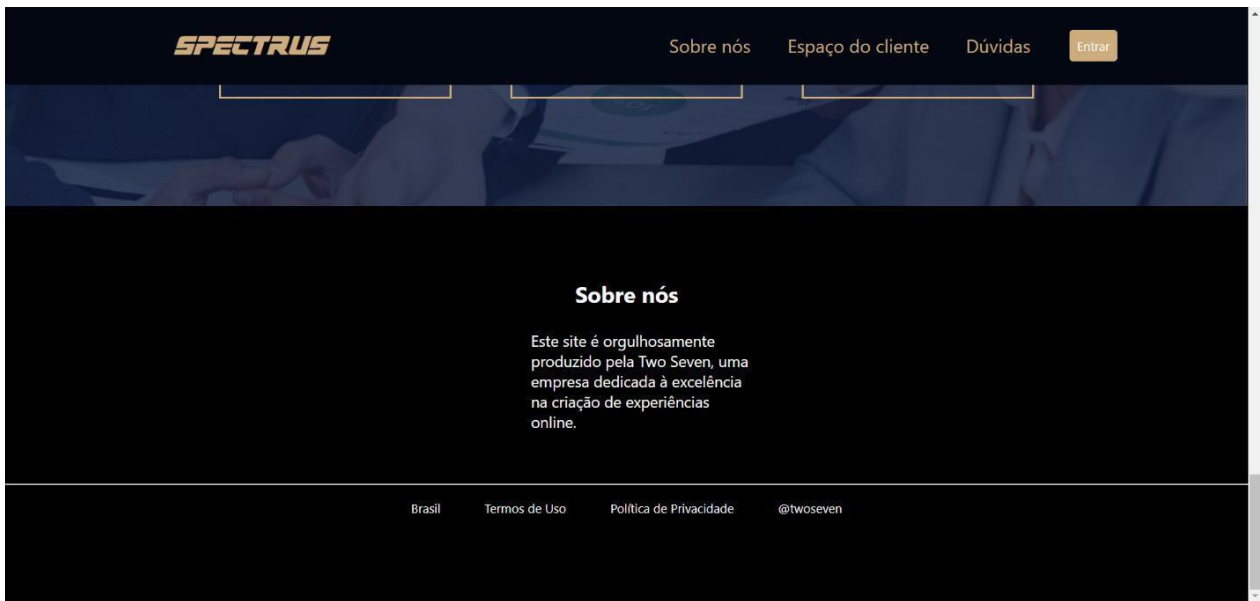

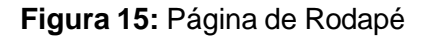

**Fonte:** Elaborado pelo autor

Este é o rodapé do nosso site, onde falamos sobre nós e nossa política de privacidade.

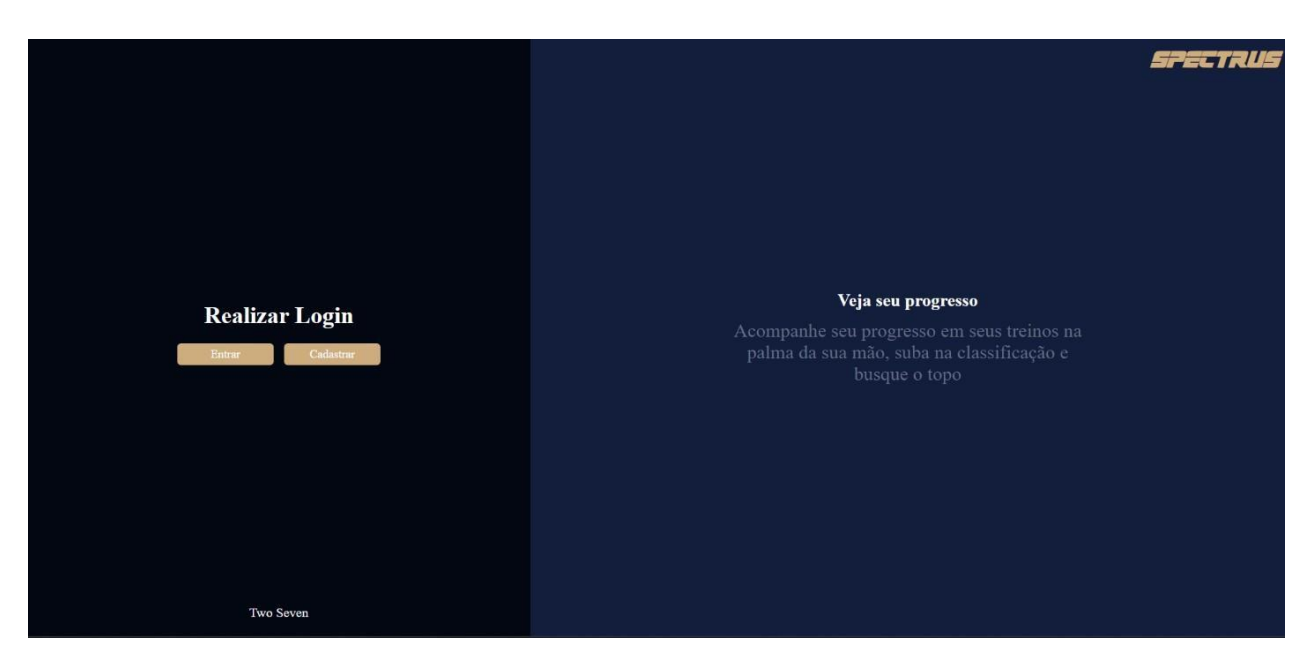

**Figura 16:** Tela do Sign/Up

**Fonte:** Elaborado pelo autor

Esta é a tela de Sign In/Up, onde o cliente pode escolher se cadastrar ou entrar em sua conta.

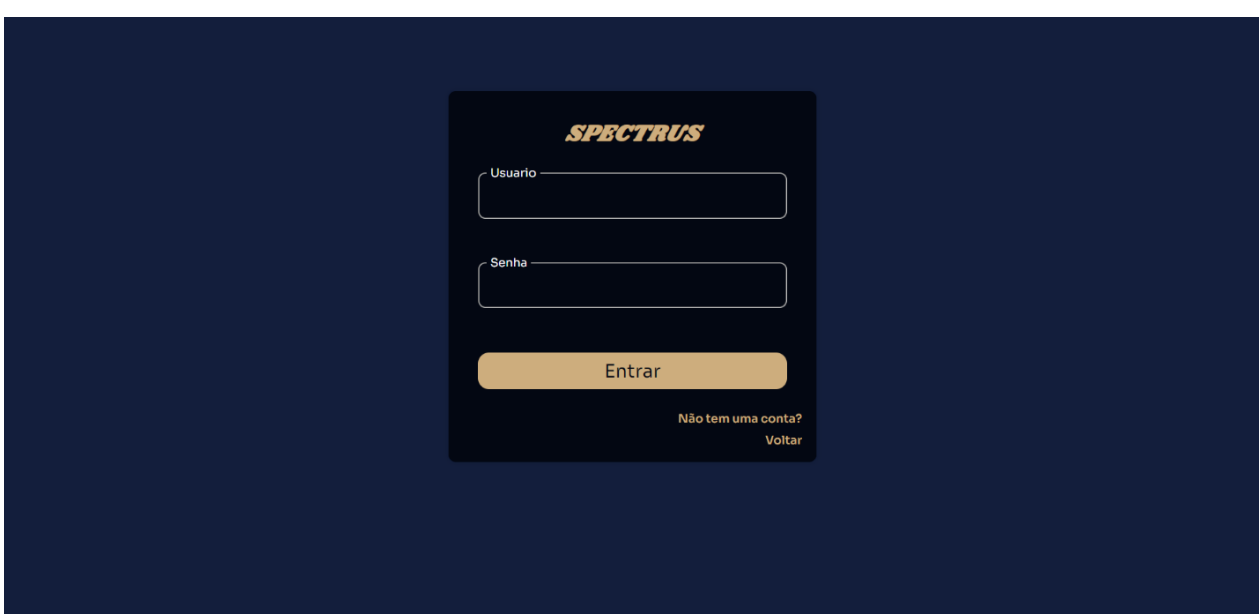

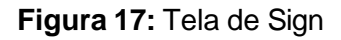

**Fonte:** Elaborado pelo autor

Esta é a nossa tela de Sign In, onde nossos clientes já cadastrados podem entrar em suas contas.

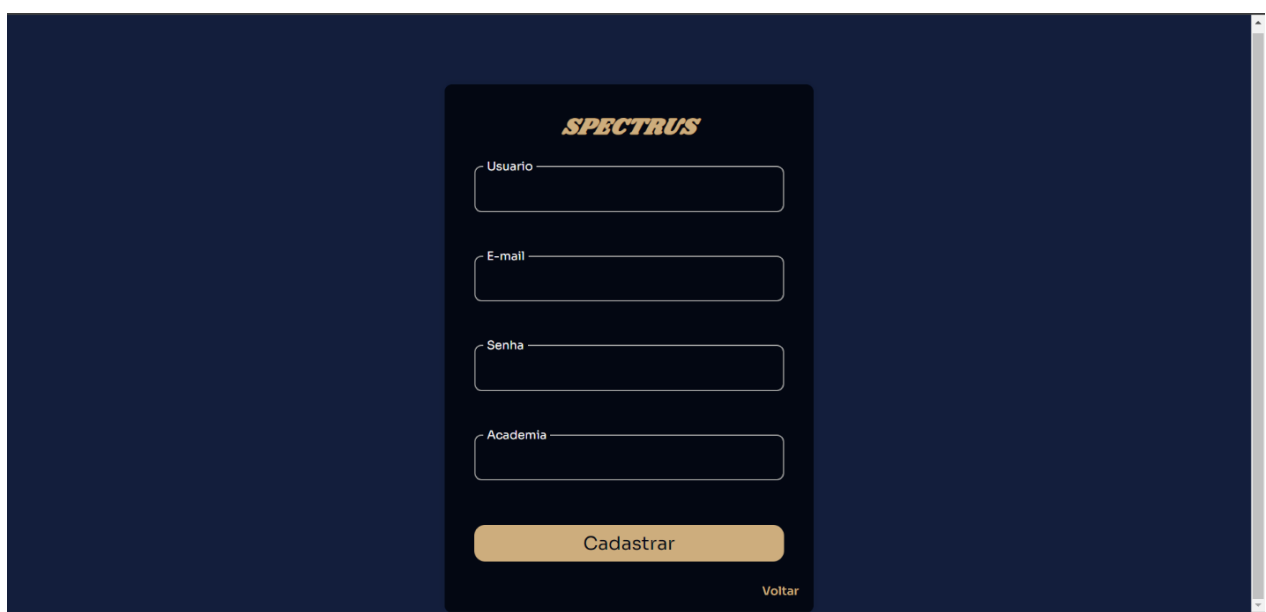

**Figura 18:** Tela de Sign Up

**Fonte:** Elaborado pelo autor

Esta é a nossa tela de Sign Up, onde nossos novos clientes podem se cadastrar em nosso website.

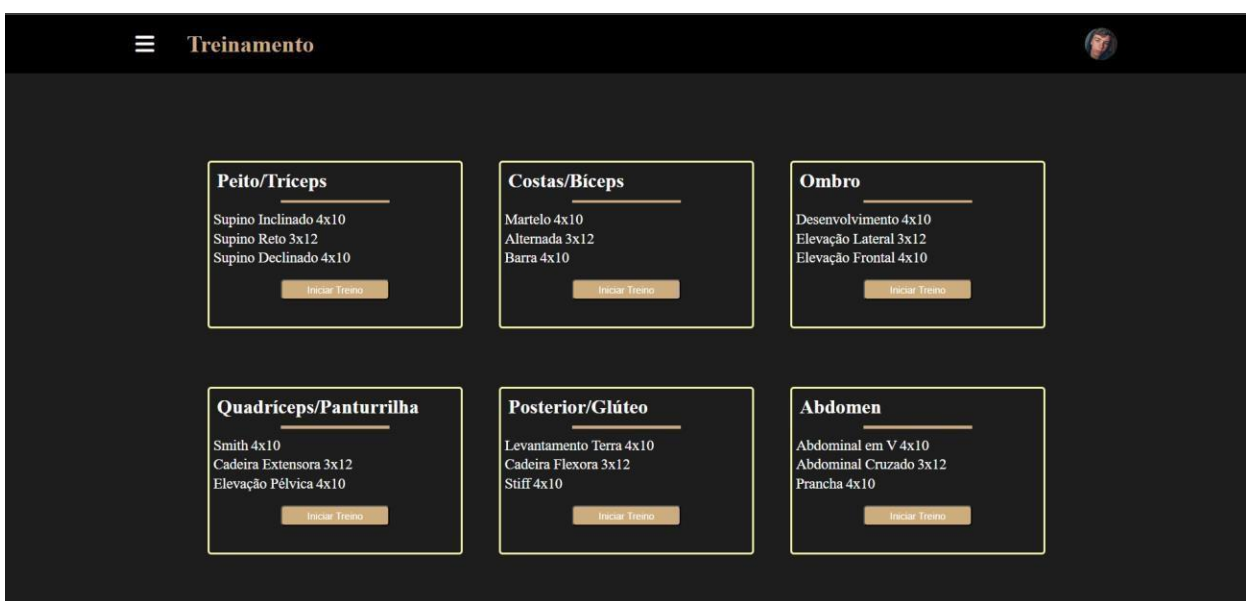

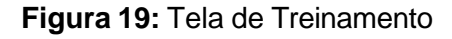

**Fonte:** Elaborado pelo autor

Esta é a nossa tela de Treinamento, onde exibimos os treinos dos nossos usuários fornecidos pelos seus treinadores.

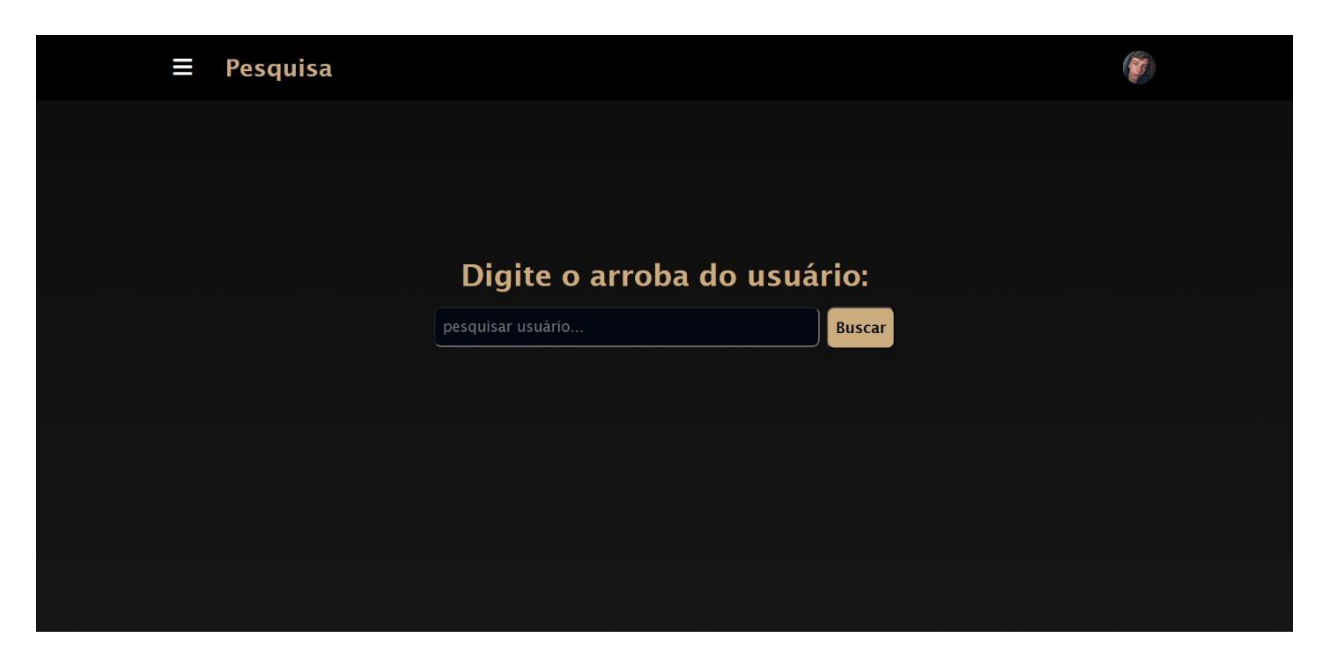

**Figura 20:** Tela de Pesquisa

**Fonte:** Elaborado pelo autor

Esta é a nossa tela de pesquisa, onde o usuário pode procurar o perfil de seus colegas e ver seus progressos.

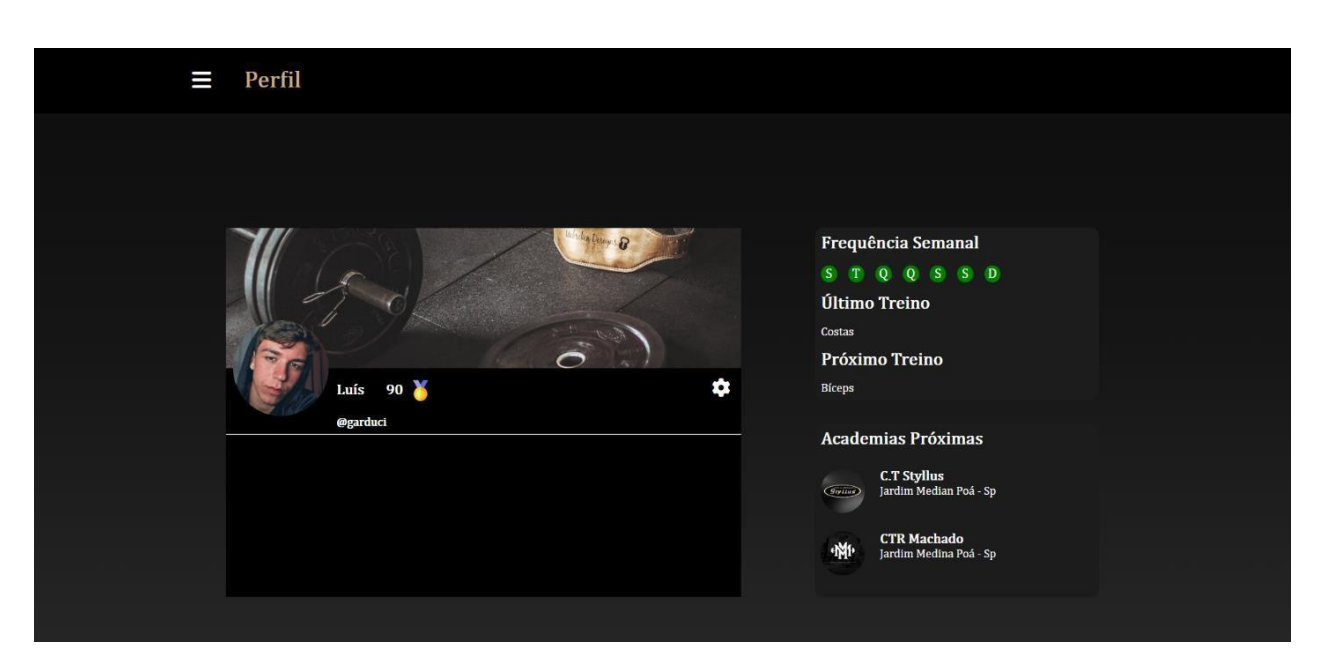

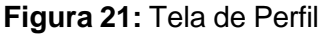

**Fonte:** Elaborado pelo autor

Esta é a nossa tela de perfil, onde o usuário pode verificar seus dados, frequência e academias próximas.

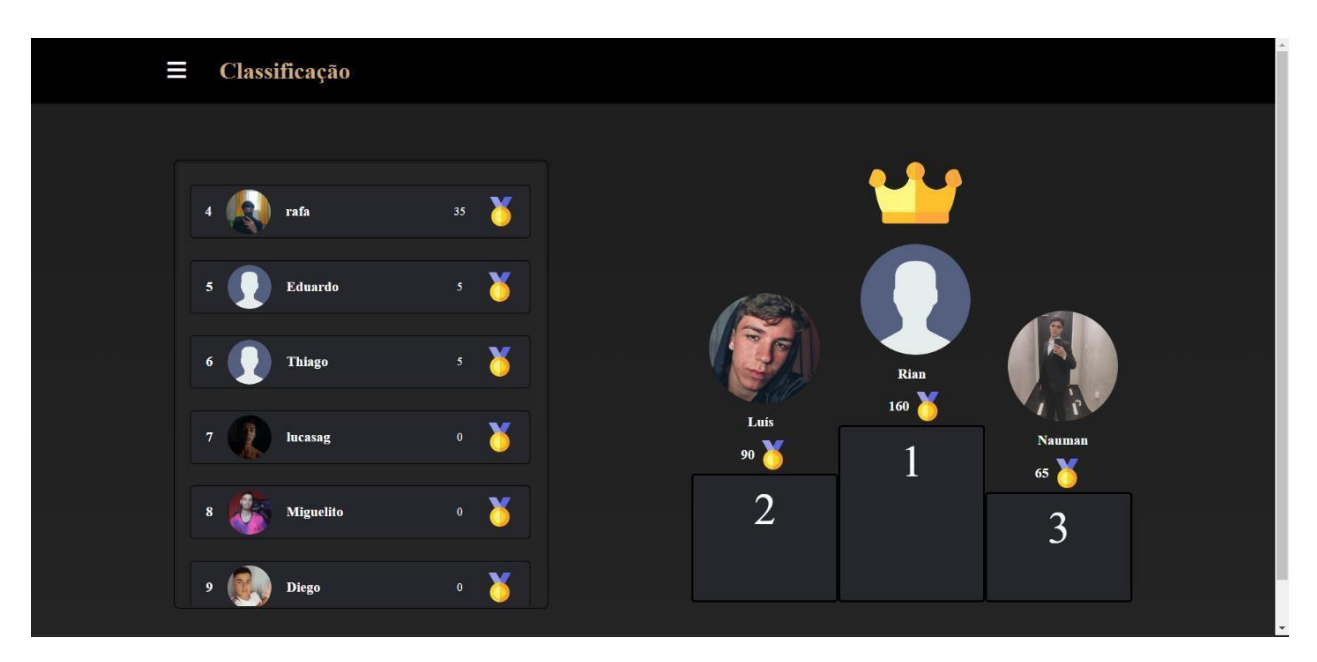

**Figura 22:** Tela de Classificação

**Fonte:** Elaborado pelo autor

Esta é a nossa tela de classificação, onde os usuários podem ver quem entre seus colegas está com mais pontos.

### <span id="page-31-0"></span>**5. CONSIDERAÇÕES FINAIS**

O Projeto Spectrus foi concebido com o objetivo de revolucionar a experiência de fitness, tanto para academias quanto para seus alunos. Nosso compromisso é proporcionar uma plataforma digital que não só facilite a gestão e o acompanhamento dos treinos, mas que também inspire e motive os usuários a alcançarem seus objetivos de saúde e bem-estar.

A análise de mercado mostrou uma crescente demanda por soluções tecnológicas no setor fitness, especialmente em academias de menor porte, que muitas vezes carecem dos recursos necessários para acompanhar as inovações. O Projeto Spectrus vem para preencher essa lacuna, oferecendo uma plataforma acessível e eficiente, que democratiza o acesso a tecnologias avançadas.

Atualmente, o foco do Projeto Spectrus está nas academias e seus alunos matriculados. Embora reconheçamos a importância de expandir nossos serviços para incluir indivíduos que não frequentam academias, essa etapa ainda não foi implementada. Estamos cientes do potencial e das oportunidades que essa expansão trará, e ela faz parte de nossos planos futuros.

Em suma, o Projeto Spectrus representa uma aliança entre tecnologia e fitness, criando uma solução integrada que atende às necessidades das academias e de seus alunos. Com uma abordagem centrada no usuário e um foco constante em inovação, estamos preparados para redefinir os padrões do setor fitness, promovendo a melhor versão pessoal de cada indivíduo. Agradecemos a confiança de nossas academias parceiras e estamos ansiosos para continuar essa jornada de transformação no mundo do fitness.

# <span id="page-32-0"></span>**REFERÊNCIAS**

LEVANTAMENTO MOSTRA QUE BRASIL TEM MAIS DE 32 MIL ACADEMIAS. <https://medicinasa.com.br/academias-brasil/> Acesso em: 29 março 2024.

BRASILEIROS ESTÃO EM 2° RANKING MUNDIAL DOS QUE MAIS FREQUENTAM ACADEMIAS.

[https://www.otempo.com.br/mobile/brasil/brasileiros-estao-em-2-em-ranking-mundial](https://www.otempo.com.br/mobile/brasil/brasileiros-estao-em-2-em-ranking-mundial-dos-que-mais-frequentam-academias-1.2795853)[dos-que-mais-frequentam-academias-1.2795853](https://www.otempo.com.br/mobile/brasil/brasileiros-estao-em-2-em-ranking-mundial-dos-que-mais-frequentam-academias-1.2795853) Acesso em: 29 março 2024.

CENSO FITNESS 2022: A MELHOR PESQUISA DO MERCADO BRASILEIRO PARA TOMAR DECISÕES DE NEGÓCIOS <https://blog.sistemapacto.com.br/censo-fitness-2022/> Acesso em: 29 março 2024.

GASTOS COM ACADEMIAS E PRODUTOS FITNESS CRESCEM EM 35% EM 2023, APONTA ITAÚ.

[https://veja.abril.com.br/coluna/radar-economico/gastos-com-academias-e-produtos](https://veja.abril.com.br/coluna/radar-economico/gastos-com-academias-e-produtos-fitness-crescem-35-em-2023-aponta-itau/mobile)[fitness-crescem-35-em-2023-aponta-itau/mobile](https://veja.abril.com.br/coluna/radar-economico/gastos-com-academias-e-produtos-fitness-crescem-35-em-2023-aponta-itau/mobile)

Acesso em: 29 março 2024.

MERCADO FITNESS: EVOLUÇÃO, DESAFIOS E TENDÊNCIAS PARA 2024 – FIA. [https://fia-com-br.cdn.ampproject.org/v/s/fia.com.br/blog/mercado](https://fia-com-br.cdn.ampproject.org/v/s/fia.com.br/blog/mercado-fitness/?amp_gsa=1&_js_v=a9&usqp=mq331AQIUAKwASCAAgM%3D%23amp_tf%3DDe%20%251%24s&aoh=17117644598635&referrer=https%3A%2F%2Fwww.google.com&share=https%3A%2F%2Ffia.com.br%2Fblog%2Fmercado-fitness%2F)[fitness/?amp\\_gsa=1&amp\\_js\\_v=a9&usqp=mq331AQIUAKwASCAAgM%3D#amp\\_tf=De%](https://fia-com-br.cdn.ampproject.org/v/s/fia.com.br/blog/mercado-fitness/?amp_gsa=1&_js_v=a9&usqp=mq331AQIUAKwASCAAgM%3D%23amp_tf%3DDe%20%251%24s&aoh=17117644598635&referrer=https%3A%2F%2Fwww.google.com&share=https%3A%2F%2Ffia.com.br%2Fblog%2Fmercado-fitness%2F) [20%251%24s&aoh=17117644598635&referrer=https%3A%2F%2Fwww.google.com&amp](https://fia-com-br.cdn.ampproject.org/v/s/fia.com.br/blog/mercado-fitness/?amp_gsa=1&_js_v=a9&usqp=mq331AQIUAKwASCAAgM%3D%23amp_tf%3DDe%20%251%24s&aoh=17117644598635&referrer=https%3A%2F%2Fwww.google.com&share=https%3A%2F%2Ffia.com.br%2Fblog%2Fmercado-fitness%2F) [share=https%3A%2F%2Ffia.com.br%2Fblog%2Fmercado-fitness%2F](https://fia-com-br.cdn.ampproject.org/v/s/fia.com.br/blog/mercado-fitness/?amp_gsa=1&_js_v=a9&usqp=mq331AQIUAKwASCAAgM%3D%23amp_tf%3DDe%20%251%24s&aoh=17117644598635&referrer=https%3A%2F%2Fwww.google.com&share=https%3A%2F%2Ffia.com.br%2Fblog%2Fmercado-fitness%2F) Acesso em: 03 de fevereiro 2024.

SISTEMA ONLINE PARA ACADEMIAS. <https://www.sistemasca.com/online> Acesso em: 07 abril 2024.

## **APÊNDICE – EMPRESA**

Two Seven nasceu com a missão de capacitar cada cliente a alcançar sua melhor versão. Nosso compromisso é proporcionar soluções inovadoras que inspiram o progresso pessoal e profissional. Com o slogan "always improve", buscamos constantemente superar expectativas e transformar desafios em oportunidades. Na Two Seven, acreditamos no poder da inovação e na jornada contínua rumo ao sucesso.

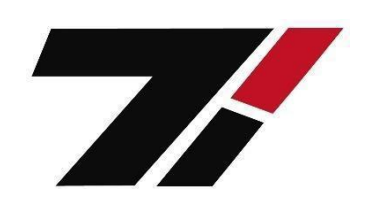

#### **Figura 23:** Logo da empresa

**Fonte:** Elaborado pelo autor

Na logo, decidimos utilizar o preto, que proporciona um ar clássico e elegante para os clientes ao visualizarem nossa empresa pela primeira vez, o branco, que simboliza calma e respeito, e o vermelho rubi, que traz uma sensação de poder e valor à nossa empresa.

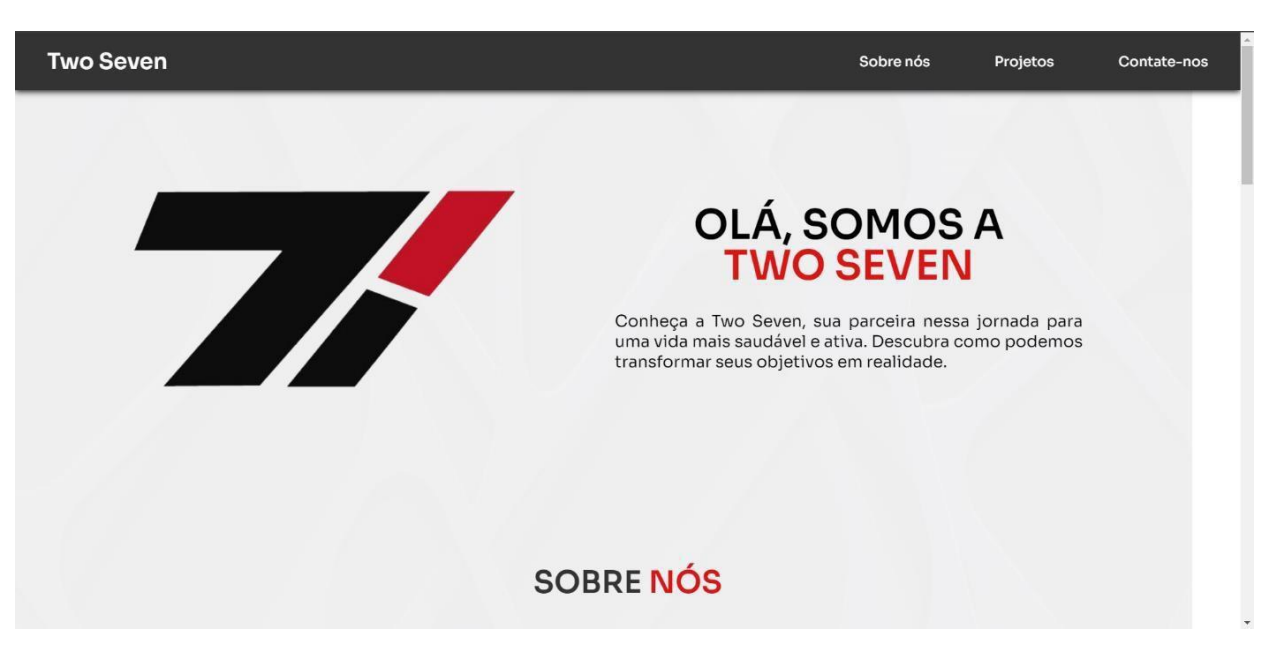

**Figura 24:** Página inicial do site da empresa TS7

**Fonte:** Elaborado pelo autor.

Essa é a página inicial do nosso site contendo uma mensagem de apresentação e botões de contatos, nossos projetos e sobre nós.

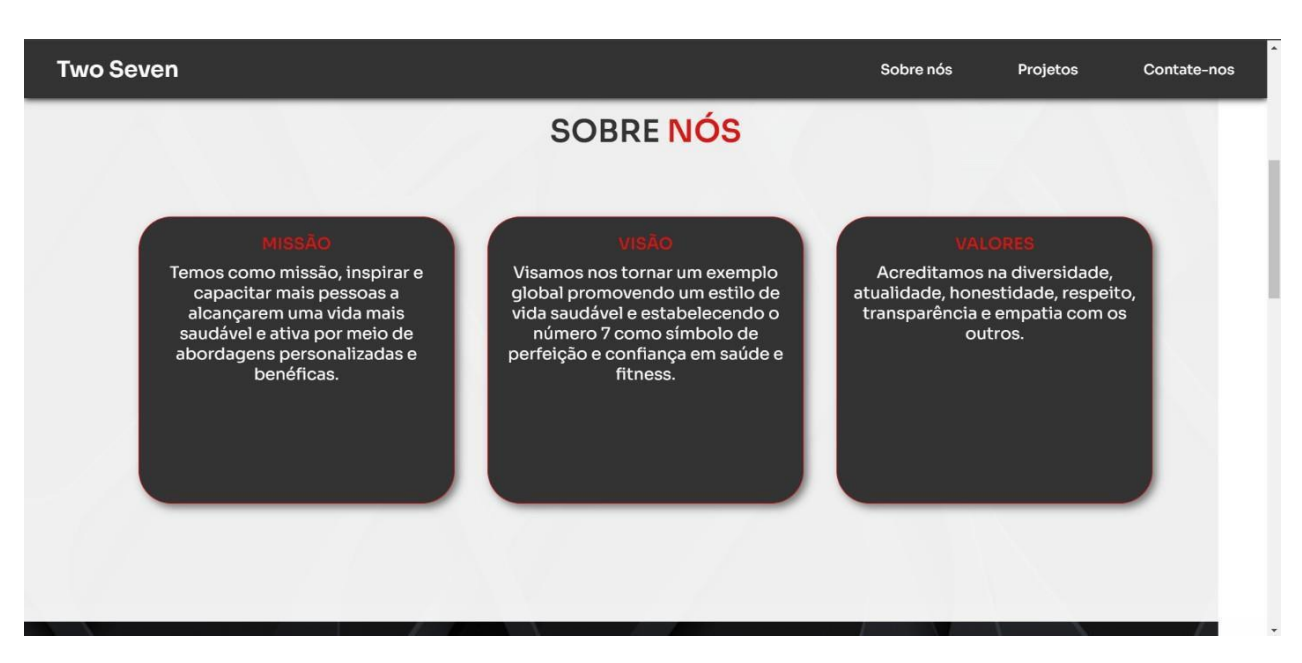

**Figura 25:** Página sobre nós do site da empresa TS7

**Fonte:** Elaborado pelo autor

Essa parte explica nossa visão, missão e valores.

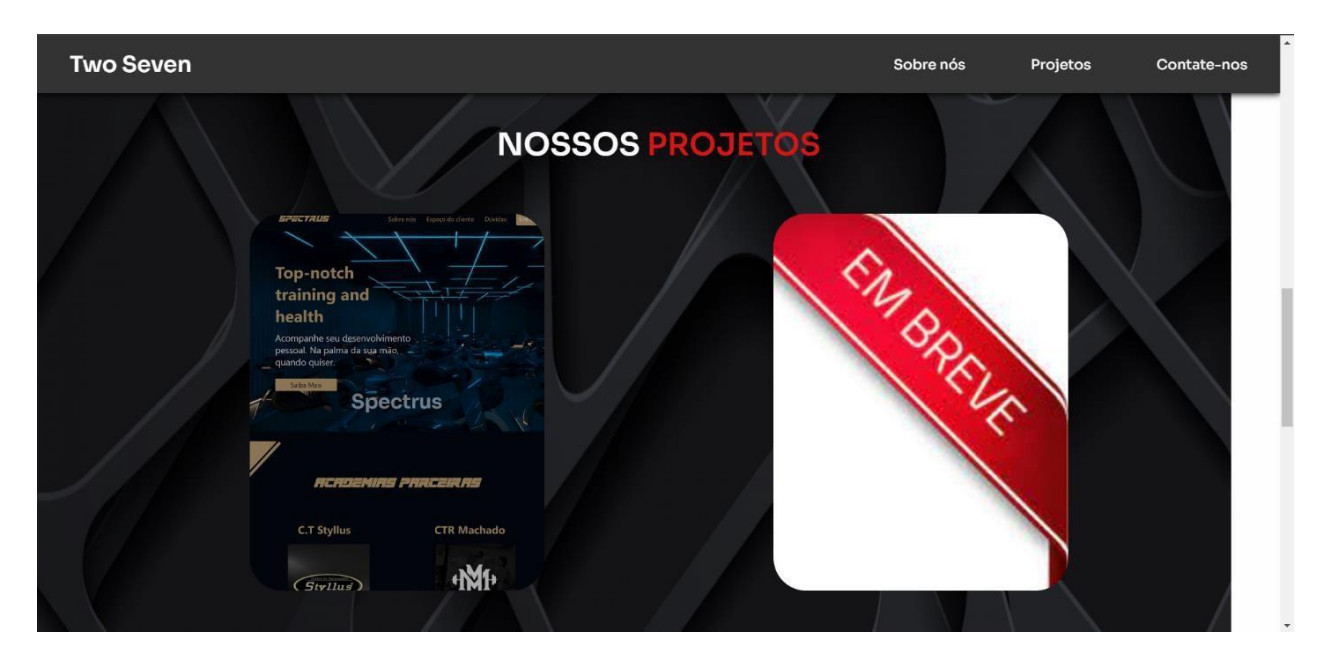

**Figura 26:** Página dos nossos projetos da empresa TS7

**Fonte:** Elaborado pelo autor

Essa parte do site fala sobre os projetos que a nossa empresa está desenvolvendo/desenvolverá.

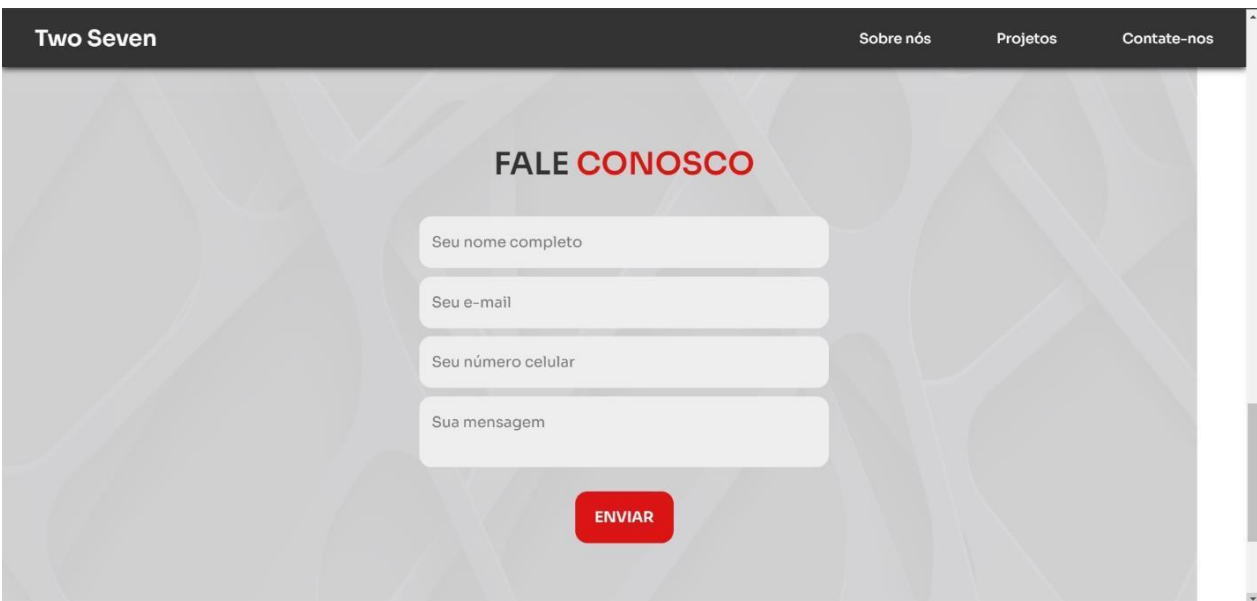

**Figura 27:** Página contate-nos da empresa TS7

**Fonte:** Elaborado pelo autor

Essa página do site apresenta uma parte para o cliente nos contatar.

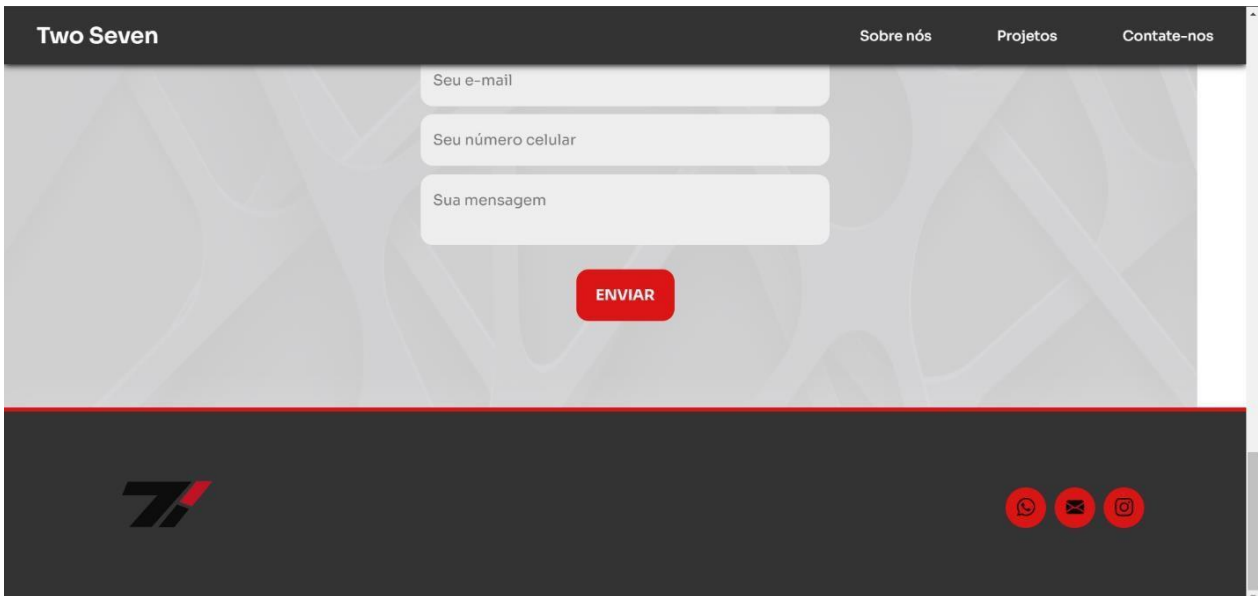

**Figura 28:** Página Rodapé

**Fonte:** Elaborado pelo autor

Logo abaixo da seção 'Nos Contatar', temos o rodapé do site, onde estão as nossas redes sociais.